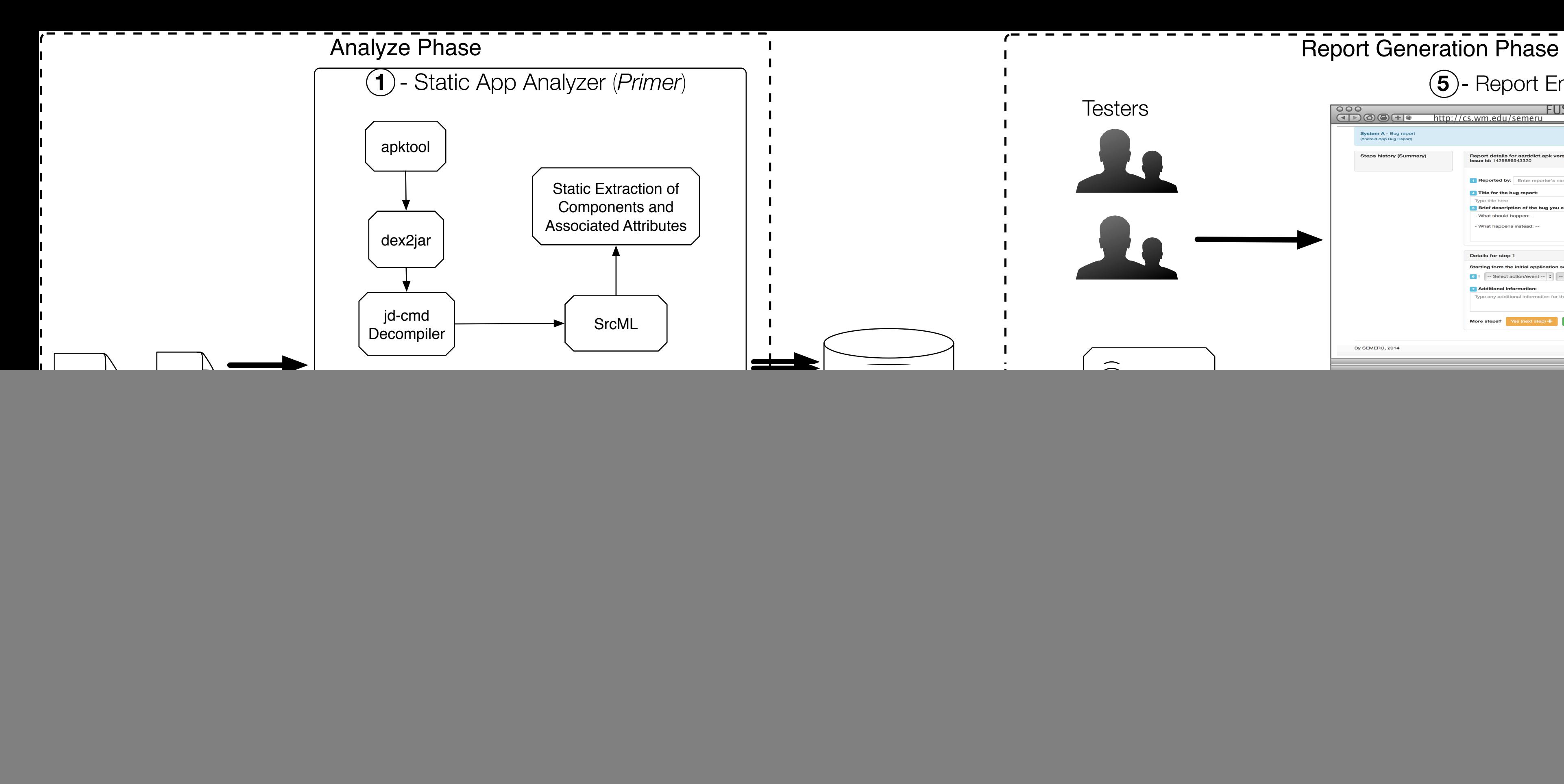

![](_page_0_Picture_157.jpeg)